$$
p_i = \alpha_i + \sum_{j=1}^{m} \beta_j \phi_j(x_i)
$$
 (4)

其中, $p_i$ 代表服务器 *i* 的总能耗, $x_i$ 代表该服务器的组件利用率向量,例如  $x_i$  = (0.75,065,15)代表当前状态为 CPU 利用率=75%,内存占用率=65%,磁盘吞吐率为 15MB/s.φ*j*(*xi*)可以是任何函数形式,代表第 *j* 个组件的能耗模型 (共 *m* 个组件),当前研究中广泛使用幂函数的组合,这样构成的就是一种多项式形式的模型.<sup>α</sup>*<sup>i</sup>* 和β*<sup>j</sup>* 均为参数,往 往要通过样本训练的方式得到.混合任务负载的能耗建模的关键在于确定表达式中的多个参数,而这些参数有 相互依赖关系,并且与系统环境相关.由于线性模型在精确性上的不足,并且没有考虑参数间的依赖性,因此我 们可以研究利用更为复杂的回归分析方法来建立非线性的函数模型(相关的研究如文献[22]),以及利用"控制 变量"的思想研究组件之间的相互影响.

另外,由网络接口卡(NIC)等通信组件和在节点通信网络上产生的能耗在需要频繁交互的应用负载下是必 须要考虑的.而实际上,对通信能耗进行建模时,可以利用通信网络的关键组件,例如在 Basmadjian 等人[19]的论 文中,在对 SAN 进行建模时,考虑了 NIC 的能耗.同时,利用网络的吞吐率或者是平均带宽的方式估计通信能耗 也是一种方式.

#### **2.4** 可动态管理的高效云仿真工具

对于云仿真技术,因为其强大的可扩展性、高度的灵活性以及能够实现快速实验的特点,在云计算环境的 模拟上有很好的应用前景,很多资源调度算法的开发和测试会开始转移到仿真技术支持的云计算环境上.

虽然云仿真技术已经能够满足基本的云计算环境设计和模拟运行的需求,但我们仍需要一个更加高效、普 适和功能强大的仿真工具.一方面,可动态管理的特性对于云计算仿真技术尤为关键,因为在真实的云计算环境 中,空闲节点(如 VM 或实体主机)的加入和工作节点的宕机等情况都可能出现,那么相应的云仿真工具或软件 在运行时要能够提供相应接口,并且对资源分配进行快速调整.目前,CloudSim 2.1 支持在运行过程中动态创建 SimEntity 实体并且能够暂停和重启仿真过程,但由于需要对代码的设计直接进行修改,在"物理"和虚拟资源的 动态调整上仍然不够灵活.另一方面,CloudSim 的系统资源利用率和运行效率偏低,其使用的 Discrete Event Simulation 模式导致时间复杂度与需要更新的 SimEntity 数量直接相关,这就会导致涉及多用户和多个数据中 心的模拟运行时间很长,例如在汪俭华等人[44]的研究中,作者提出的 CloudSim 仿真的时间复杂度为 *O*{*z*(*x*+5*n*)⋅lg [*z*⋅(*x*+5*n*)]+*z*⋅*t*+*z*⋅(*x*+5*n*)⋅(*x*+*z*)+*y*⋅*n*⋅*z*},其中,*x* 为数据中心数,*y* 为每个数据中心的主机数,*z* 为发送请求 的用户数,而平均每个用户有 *n* 个 VM 需求.同时,这个表达式建立在采用复杂度为 *O*(*t*)的虚拟资源调度算法的 假设上.因此,提高云仿真软件的执行效率是非常重要的研究话题.此外,包括 CloudSim 在内的仿真工具软件能 够模拟的硬件环境仍比较粗略,并没有考虑到很多组件的规格,例如内存的生产商和模块数对内存能耗的建模 就有不可忽视的影响.

#### **2.5** 动态异构分布式集群的能耗管理

如今,随着云计算的普及,虽然大规模的数据中心仍然是大部分云计算资源服务商的主要基础设施,但目前 利用廉价计算机资源组成动态计算网络的模式开始得到重视.这一概念的提出使得云计算有了更加"绿色"的 前景,因为空闲的计算资源被更大限度地利用了起来.但与此同时,这种动态的、异构的复杂分布式集群的能耗 测量和监控技术成为我们亟待解决的难题.

为了实现资源利用率的最大化,像 Hadoop 这样的分布式系统架构支持使用大量的廉价计算节点组成集群, 这些计算节点可能是 PC 机、服务器,也可能是一台虚拟机,它们的配置完全不同,甚至工作时间也不固定,所以 在这种分散、异构的集群上对系统能耗进行测量会十分困难,并且监控每个工作节点的能耗也会变得复杂.因 此,能够快速部署在动态分布式计算环境的能耗监测工具是当前研究的重点.同时,频繁、远距离通信是这类集 群的另一个特点,因此由网络接口卡(NIC)等通信组件和在节点通信网络上产生的能耗需要更多地被加以考虑. 如果只是粗略地评估通信能耗,则可以利用整个网络的数据传输量或者是平均带宽来估计.

在云计算中,尤其是 IaaS 云环境下,虚拟机层面的能耗建模和节能调度能够有效解决负载分配不均、难以

扩展以及系统能耗过高的问题.Hsu 和 Poole[45]对 2007 年~2010 年间主流服务器的能耗曲线的变化进行了研究, 通过统计和比较线性能耗模型下的误差,他们得出了新型主机的能耗特性正在发生改变的结论.在这一背景下, 面向虚拟机的能耗建模同样需要选择精度较高、可扩展性好的函数模型.一般意义上,作为线性模型的扩展,幂 函数模型(P<sub>VM</sub>=α·u<sup>β</sup>)<sup>[45]</sup>更能准确地描述虚拟机的能耗特性.另一方面,面向虚拟资源的调度策略是 IaaS 云环境 下的有效节能手段,资源调度可以分为两个阶段.第 1 阶段是云任务到 VMs 的映射,例如文献[46]量化了任务 QoS 和虚拟机 QoS,并通过非劣排序的方式以贪心策略将 VMs 分配给云任务,在保证任务 QoS 的前提下使得总 能耗最低.另一方面,文献[39,47,48]则主要研究虚拟机的调度(包括放置、迁移)算法,该层面的调度目标是最大 化主机的资源利用率,属于第 2 阶段的资源调度.总而言之,高效的、多目标的两阶段调度策略是优化云计算虚 拟资源分配和物理资源利用率的关键研究.

## **2.6** 面向大数据分析处理和任务调度的节能方法

目前,针对一般应用程序在分布式环境的执行效率和能耗的优化研究已经比较完善,例如文献[49].然而,由 于大数据在各个行业和领域都开始得到重视,面向大数据分析处理的应用的任务调度方法成为许多云计算服 务提供商必须要优化的问题.同时,大数据处理和计算工作往往占用大量的资源(如 CPU 和内存),这就使得任务 执行的能耗大为增加.因此,在研究面向应用的大数据处理任务的调度方法时,要综合考虑执行效率和能耗,譬 如使用能耗效率(energy efficiency)作为衡量指标.在大规模的分布式环境下,进行大数据任务调度和分析处理 运算时,有效的节能方法显得尤为重要.首先,要发挥分布式架构的优势,就必须有效地对大数据任务进行有效 的分割,从而针对承担不同任务的节点的计算需求来分配资源,并充分考虑通信代价,优化通信网络的结构.此 外,如果能够充分利用内存计算(in-memory computing)的技术,例如恰当地将数据密集型的任务模块转移到使 用该技术的节点集上,利用内存读取的高速率,那么对于大数据的实时分析处理将十分有利.另一方面,面对大 数据应用,在能耗测量和估算方法上应有相应的改进.云计算的环境是高度虚拟化的,因此云计算平台上的大数 据任务需要使用大量的虚拟机资源,所以对虚拟机能耗测量精度的提升,可以帮助提高系统整体能耗测量的准 确性,相关研究如文献[50].

此外,如果不要求高精确度,我们可以根据大数据应用的总数据量来估计执行任务所需的资源总量(如计算 资源和存储资源),同时根据该应用在分布式集群上执行的具体策略估算出通信代价和冗余计算的代价,转化为 能耗.

#### **2.7** 新能源(或混合能源)供电环境下的节能规划

硬件的能耗特性优化、有效的资源调度策略和负载均衡技术都是在不同层面的节能手段,但节能是有限度 的,大规模的云数据中心 ICT 设备集群对电能的消耗必然难以降到很低的水平.在传统电网供电情况下,这就意 味着云计算带来的高额负荷会导致讨多的碳排放,加剧了温室效应.因此,各大 IT 企业逐渐开始采用新能源供 电,例如微软在芝加哥市的风力发电供电量已经达到了 175MW[51].新能源(包括太阳能和风能等)具有低碳排放 因子的优点,但其最大的问题在于供电不稳定.邓维等人[52]对新能源的背景、能源特性、应用现状和前景挑战 等多个方面进行了调研和总结.他们首先介绍了 IT 能耗剧增与高碳排放量的背景下,新能源技术的兴起,同时就 风能、太阳能等新能源的供电方式、碳排放因子和产量等各方面进行了讨论;根据作者的总结,新能源的技术 研究可以按照时间尺度、粒度、种类、信息输入、研究方法以及负载类型 7 个方面进行分类,他们同时对配额 规划[53,54]和负载调度[55-57]等多个领域的文献进行了分类总结,并进一步阐述了新能源在数据中心应用的 4 个 方面:新能源模型与预测机制、绿色云数据中心能源配额规划、数据中心作业调度机制和负载均衡机制.在能 源规划方面,邓维和刘方明等人[53]针对多供电源情况下的数据中心供电系统,提出了一种基于在线控制的能源 规划算法 smartDPSS,该算法以当前电能需求数据近似较近的未来数据,并综合长期规划和实时调度使得供电 代价接近最优.类似地,文献[58]提出将长期和近期(实时)能源购置规划问题抽象并转化为多个线性约束,通过 调整算法参数可以在最小化能耗和保证数据中心可用性之间进行权衡.同时,地缘上分布式的数据中心为供电 规划带来困难,首先分布式集群内的虚拟机迁移和带宽限制会导致虚拟机性能的不稳定性(性能波动) [59].同时,

多能源供电机制下节能管理需要针对跨地域的负载均衡、服务率调节策略<sup>[60]</sup>和请求分发控制<sup>[61]</sup>进行研究,在 实际应用中,在能源碳排放模型[60]或相关指标[62]的指导下,云服务提供商往往需要根据新能源和电网的特性, 采用基于多目标(如效益+性能)优化的供电规划策略[53,62]进行电能购置和分配.综上所述,新能源应用趋势下, 新能源电站建设规划、供需预测机制、与传统电网的结合以及新能源供电情况下的多目标优化等方面仍需要 进一步地加以研究.

# **3** 结 论

云计算作为一种新的资源使用模式给互联网应用带了新的机遇,同时它也给能耗管理问题带来了诸多挑 战.我们不仅要满足持续增长的计算需求,更需要结合多种层面的技术促使云计算朝着更加节能和高效的方向 发展.随着能源危机的加剧和云计算研究的不断深入,人们会越来越关注降低云计算系统的能耗这一问题.云计 算环境下的能耗测量和估算是对一个云计算系统下资源分配框架进行综合评估的基础,也是云计算节能降耗 和实现高效能耗管理的前提.本文研究和阐述了当前云计算环境下主流的 4 种能耗测量方法的基本原理,并重 点分析了这 4 种方法的优缺点和适用环境等.通过研究和分析对比我们发现:在实验中,研究者需要综合考虑实 验条件、数据粒度的要求以及最终实验目的等因素,而且可以在一些情况下结合多种方法,兼顾实验效率数据 的质量.在云计算的能耗管理方法方面,我们提出了未来的 7 个研究方向:智能主机电源模块、面向不同类型应 用的能耗模型、混合任务负载的能耗模型、可动态管理的高效云仿真工具、动态异构分布式集群的能耗管理、 面向大数据分析处理和任务调度的节能方法以及新能源(或混合能源)供电环境下的节能规划希望能为云计算 节能的研究提供有意义的启示.

致谢 在此,我们向对相关项目的进行以及文章撰写工作做出贡献和提出宝贵意见的学者,尤其是华南理工大 学计算机科学与工程学院和华南理工大学计算机系统研究所(华系/csAsc)的老师和同学们表示感谢.

#### **References**:

- [1] Slaven B, Neven V. Cost effectiveness of commercial computing clouds. Information Systems, 2013,38(4):495−508. [doi: 10.1016/ j.is.2012.11.002]
- [2] Armbrust M, Fox A, Griffith R, Joseph A D, Katz R, Konwinski A. A view of cloud computing. Communications of the ACM, 2010, 53(4):50−58. [doi: 10.1145/1721654.1721672]
- [3] Che K, Zheng WM. Cloud computing: System instances and current research.Ruan Jian Xue Bao/Journal of Software, 2009,20(5): 1337−1348 (in Chinese with English abstract). http://www.jos.org.cn/1000-9825/3493.htm [doi: 10.3724/SP.J.1001.2009.03493]
- [4] Smit M, Simmons B, Litoiu M. Distributed application-level monitoring for heterogeneous clouds using stream processing. Future Generation Computer Systems, 2013,29(8):2103−2114. [doi: 10.1016/j.future.2013.01.009]
- [5] Lin W, Wang JZ, Liang C, Qi D. A threshold-based dynamic resource allocation scheme for cloud computing. Procedia Engineering, 2011,23:695−703. [doi: 10.1016/j.proeng.2011.11.2568]
- [6] Lin W, Liang C, Wang J Z, Buyya R. Bandwidth-Aware divisible task scheduling for cloud computing. Software: Practice and Experience, 2014,44(2):163−174. [doi: 10.1002/spe.2163]
- [7] Lin W, Zhu C, Li J, Liu B, Lian H. Novel algorithms and equivalence optimisation for resource allocation in cloud computing. Int'l Journal of Web & Grid Services, 2015,11(2):193−210. [doi: 10.1504/IJWGS.2015.068899]
- [8] Lin WW, Qi DY. A cloud resources scheduling strategy based on dynamic virtual resources reconfiguration: China. 201010268105. 7[P].2011.01.05 (in Chinese).
- [9] Ganglia Monitoring System. http://ganglia.info/

x

- [10] Mehta S, Neogi A. ReCon: A tool to recommend dynamic server consolidation in multi-cluster data centers. In: Proc. of the IEEE Network Operations and Management Symp., NOMS 2008. Salvador: IEEE, 2008. 363−370. [doi: 10.1109/NOMS.2008.4575156]
- [11] Krishnamurthy B, Neogi A, Sengupta B, Singh R. Data tagging architecture for system monitoring in dynamic environments. In: Proc. of the Network Operations and Management Symp. (NOMS 2008). Salvador: IEEE, 2008. 395−402. [doi: 10.1109/NOMS. 2008.4575160]
- [12] Stoess J, Lang C, Bellosa F. Energy management for hypervisor-based virtual machines. In: Proc. of the USENIX Annual Technical Conf. CA: USENIX, 2007. 1−14. https://www.usenix.org/legacy/event/usenix07/
- [13] Verma A, Ahuja P, Neogi A. pMapper: Power and migration cost aware application placement in virtualized systems. In: Issarny V, Schantz R, eds. Proc. of the ACM/IFIP/USENIX 9th Int'l Middleware Conf. Leuven: IFIP, 2008. 243−264. [doi: 10.1007/978-3- 540-89856-6\_13]
- [14] IBM Active Energy Manager. https://www-01.ibm.com/support/knowledgecenter/SSAV7B\_635/com.ibm.director.aem.helps.doc/ frb0\_main.html
- [15] Raghu HV, Saurav SK, Bapu BS. PAAS: Power aware algorithm for scheduling in high performance computing. In: Proc. of the IEEE/ACM 6th Int'l Conf. on Utility and Cloud Computing. Dresden: IEEE, 2013. 327−332. [doi: 10.1109/UCC.2013.71]
- [16] Beloglazov A, Abawajy JH, Buyya R. Energy-Aware resource allocation heuristics for efficient management of data centers for cloud computing. Future Generation Computer Systems, 2012,28(5):755−768. [doi: 10.1016/j.future.2011.04.017]
- [17] Chen Q. Towards energy-aware VM scheduling in IaaS clouds through empirical studies [MS. Thesis]. Amsterdam: University of Amsterdam, 2011.
- [18] Watts up? Plug load meters. https://www.wattsupmeters.com/
- [19] Basmadjian R, Ali N, Niedermeier F, Meer HD, Giuliani G. A methodology to predict the power consumption of servers in data centres. In: Proc. of the ACM SIGCOMM 2nd Int'l Conf. on Energy-Efficient Computing and Networking (e-Energy 2011). ACM, 2011. [doi: 10.1145/2318716.2318718]
- [20] Feller E, Morin C, Leprince D. State of the art of power saving in clusters and results from the EDF case study. Institut National de Recherche en Informatique et en Automatique (INRIA), 2010. http://hal.inria.fr/docs/00/54/38/10/PDF/RR-7473.pdf
- [21] Ye KJ, Wu ZH, Jiang XH, He QM. Power management of virtualized cloud computing platform. Chinese Journal of Computers, 2012,35(6):1262−1285 (in Chinese with English abstract). [doi: 10.3724/SP.J. 1016.2012.01262]
- [22] Luo L, Wu W, Tsai WT, Di D, Zhang F. Simulation of power consumption of cloud data center. Simulation Modelling Practice and Theory, 2013,39:152−171. [doi: 10.1016/j.simpat.2013.08.004]
- [23] Allalouf M, Arbitman Y, Factor M, Kat RI, Meth K, Naor D. Storage modeling for power estimation. In: Proc. of the SYSTOR 2009: The Israeli Experimental Systems Conf., SYSTOR 2009. New York: ACM, 2009. 3:1−3:10. [doi: 10.1145/1534530. 1534535]
- [24] Ferreto T, Netto M, Calheiros R, Rose CD. Server consolidation with migration control for virtualized data centers. Future Generation Computer Systems, 2011,27:1027−1034. [doi: 10.1016/j.future.2011.04.016]
- [25] Song J, Li T, Wang Z, Zhu Z. Study on energy-consumption regularities of cloud computing systems by a novel evaluation model. Computing, 2013,95(4):269−287. [doi: 10.1007/s00607-012-0218-8]
- [26] Luo L, Wu WJ, Zhang F. Energy modeling based on cloud data center. Ruan Jian Xue Bao/Journal of Software, 2014,25(7): 1371−1387 (in Chinese with English abstract). http://www.jos.org.cn/1000-9825/4604.htm [doi: 10.13328/j.cnki.jos.004604]
- [27] Kim N, Cho J, Seo E. Energy-Based accounting and scheduling of virtual machines in a cloud system. In: Proc. of the IEEE/ACM Int'l Conf. on Green Computing and Communications (GreenCom 2011). Sichuan: IEEE, 2011. 176−181. [doi: 10.1109/GreenCom. 2011.37]
- [28] Cherkasova L, Gardner R. Measuring CPU overhead for I/O processing in the Xen virtual machine monitor. In: Proc. of the USENIX Annual Technical Conf. Anaheim: USENIX, 2005. 387−390. https://www.usenix.org/legacy/event/usenix05/
- [29] Kansal A, Zhao F, Liu J, Kothari N, Bhattacharya AA. Virtual machine power metering and provisioning. In: Proc. of the 1st ACM Symp. on Cloud Computing. Indianapolis: ACM, 2010. 39−50. [doi: 10.1145/1807128.1807136]
- [30] Microsoft Joulemeter. http://research.microsoft.com/en-us/projects/joulemeter/
- [31] Kernel Virtual Machine. http://www.linux-kvm.org/page/Main\_Page
- [32] Joulemeter: Computational Energy Measurement and Optimization. http://research.microsoft.com/en-us/projects/joulemeter/default. aspx
- [33] Fenn M, Murphy MA, Goasguen S. A study of a KVM-based cluster for grid computing. In: Proc. of the 47th Annual Southeast Regional Conf., ser. ACM-SE 47. New York: ACM, 2009. 34:1−34:6. [doi: 10.1145/1566445.1566492]
- [34] Che J, He Q, Gao Q, Huang D. Performance measuring and comparing of virtual machine monitors. In: Proc. of the IEEE/IFIP Int'l Conf. on Embedded and Ubiquitous Computing, EUC 2008, Vol. 2. Shanghai: IEEE, 2008. 381−386. [doi: 10.1109/EUC.2008.127]
- [35] Calheiros RN, Ranjan R, Rose CAFD, Buyya R. CloudSim: A novel framework for modeling and simulation of cloud computing infrastructures and services. Technical Report, Grid Computing and Distributed Systems (GRIDS) Laboratory, Department of Computer Science and Software Engineering, The University of Melbourne, 2009.
- [36] Greencloud-The green cloud simulator. http://greencloud.gforge.uni.lu/index.html
- [37] Bąk S, Krystek M, Kurowski K, Oleksiak A, Piatek W, Waglarz J. Gssim—A tool for distributed computing experiments. Scientific Programming, 2011,19(4):231−251. [doi: 10.1155/2011/925395]
- [38] Buyya R, Murshed M. GridSim: A toolkit for the modeling and simulation of distributed resource management and scheduling for grid computing. Concurrency and Computation: Practice and Experience, 2002,14(13-15):1175−1220. [doi: 10.1002/cpe.710]
- [39] Lin WW, Liu B, Zhu LC, Qi DY. CSP-Based resource allocation model and algorithms for energy-efficient cloud computing. Journal on Communications, 2013,34(12):33−41 (in Chinese with English abstract). [doi: 10.3969/j.issn.1000-436x.2013.12.004]
- [40] Jussien N, Rochart G, Lorca X. Choco: An open source Java constraint programming library. In: Proc. of the Workshop on Open-Source Software for Integer and Contraint Programming (OSSICP 2008). 2008. 1−10. https://projects.coin-or.org/Events/ wiki/CpAiOr2008
- [41] Choco—A free and Open-Source Java Library for Constraint Programming. http://choco-solver.org/
- [42] Van HN, Tran FD, Menaud JM. SLA-Aware virtual resource management for cloud infrastructures. In: Proc. of th 9th IEEE Int'l Conf. on Computer and Information Technology (CIT 2009). Xiamen: IEEE, 2009. 357−362. [doi: 10.1109/CIT.2009.109]
- [43] Lui TJ, Stirling W, Marcy HO. Get smart. IEEE Power & Energy Magazine, 2010,8(3):66−78. [doi: 10.1109/MPE.2010.936353]
- [44] Wang JH, Feng XW, Feng Y, Zhu R. An improved research of simulation platform in cloud computing. Science Technology and Engineering, 2013,13(19):5543−5549 (in Chinese with English abstract). [doi: 10.3969/j.issn.1671-1815.2013.19.022]
- [45] Hsu CH, Poole SW. Power signature analysis of the SPECpower\_ssj2008 benchmark. In: Proc. of the 2014 IEEE Int'l Symp. on Performance Analysis of Systems and Software (ISPASS). IEEE, 2011. 227−236. [doi: 10.1109/ISPASS.2011.5762739]
- [46] Lakra AV, Yadav DK. Multi-Objective tasks scheduling algorithm for cloud computing throughput optimization. Procedia Computer Science, 2015,107−113. [doi: 10.1016/j.procs.2015.04.158]
- [47] Cheng CL, Pan Y, Zhang DY. Energy saving resource scheduling algorithm in cloud environment. Systems Engineering and Electronics, 2013,35(11):2416−2423 (in Chinese with English abstract).
- [48] Beloglazov A, Abawajy J, Buyya R. Energy-Aware resource allocation heuristics for efficient management of data centers for cloud computing. Future Generation Computer Systems, 2012,28(5):755−768. [doi: 10.1016/j.future.2011.04.017]
- [49] Chen F, Grundy J, Yang Y, Schneider JG, He Q. Experimental analysis of task-based energy consumption in cloud computing systems. In: Proc. of the 4th ACM/SPEC Int'l Conf. on Performance Engineering (ICPE 2013). Praguec: ACM, 2013. 295−306. [doi: 10.1145/2479871.2479911]
- [50] Xiao P, Zhao S. A low-cost power measuring technique for virtual machine in cloud environments. Int'l Journal of Grid and Distributed Computing, 2013,6(3):69−80.
- [51] Zhou Z, Liu F, Li Z. Pricing bilateral electricity trade between smart grids and hybrid green datacenters. In: Proc. of the 2015 ACM SIGMETRICS Int'l Conf. on Measurement and Modeling of Computer Systems. Portland: ACM, 2015. 443−444. [doi: 10.1145/2796314.2745884]
- [52] Deng W, Liu FM, Jin H, Li D. Leveraging renewable energy in cloud computing datacenters: State of the art and future research. Chinese Journal of Computers, 2013,36(3):582−598 (in Chinese with English abstract). [doi: 10.3724/SP.J.1016.2013.00582]
- [53] Deng W, Liu F, Jin H, Wu C. SmartDPSS: Cost-Minimizing multi-source power supply for datacenters with arbitrary demand. In: Proc. of the 2013 IEEE 33rd Int'l Conf. on Distributed Computing Systems. IEEE, 2013. 420−429. [doi: 10.1109/ICDCS.2013.59]
- [54] Ren C, Wang D, Urgaonkar B, Sivasubramaniam A. Carbon-Aware energy capacity planning for datacenters. IEEE Int'l Symp. on Modeling, Analysis and Simulation of Computer and Telecommunication Systems (MASCOTS 2012). Washington, 2012. 391−400. [doi: 10.1109/MASCOTS.2012.51]
- [55] Li C, Qouneh A, Li T. Characterizing and analyzing renewable energy driven data centers. In: Proc. of the ACM SIGMETRICS Joint Int'l Conf. on Measurement and Modeling of Computer Systems. ACM, 2011. 323−324. [doi: 10.1145/2007116.2007158]
- [56] Liu Z, Chen Y, Bash C, Wierman A, Gmach D, Wang Z, Marwah M, Hyser C. Renewable and cooling aware workload management for sustainable data centers. Performance Evaluation Review, 2012,40(1):175−186. [doi: 10.1145/2318857.2254779]
- [57] Li C, Qouneh A, Li T. iSwitch: Coordinating and optimizing renewable energy powered server clusters. In: Proc. of the the 39th Annual Int'l Symp. on Computer Architecture (ISCA). IEEE, 2012. 512−523. [doi: 10.1145/2366231.2337218]
- [58] Deng W, Liu F, Jin H, Wu C, Liu X. MultiGreen: Cost-Minimizing multi-source datacenter power supply with online control. In: Proc. of the 4th ACM Int'l Conf. on Future Energy Systems (ACM e-Energy 2013). Berkeley, 2013. 149−160. [doi: 10.1145/ 2487166.2487183]
- [59] Xu F, Liu F, Jin H, Vasilakos AV. Managing performance overhead of virtual machines in cloud computing: A survey. Proc. of the IEEE (State of the Art and Future Directions.), 2014,102(1):11−31. [doi: 10.1109/JPROC.2013.2287711]
- [60] Zhou Z, Liu F, Xu Y, Zou R, Xu H, Lui JCS, Jin H. Carbon-Aware load balancing for geo-distributed cloud services. In: Proc. of the IEEE 21st Int'l Symp. on Modeling, Analysis & Simulation of Computer and Telecommunication Systems (MASCOTS). 2013. 232−241. [doi: 10.1109/MASCOTS.2013.31]
- [61] Liu F, Zhou Z, Jin H, Li B, Li B, Jiang H. On arbitrating the power-performance tradeoff in SaaS clouds. In: Proc. of the IEEE INFOCOM. 2013. 872−880. [doi: 10.1109/TPDS.2013.208]
- [62] Zhou Z, Liu F, Li B, Li B, Jin H, Zou R, Liu Z. Fuel cell generation in geo-distributed cloud services: A quantitative study. In: Proc. of the IEEE 34th Int'l Conf. on Distributed Computing Systems (ICDCS). IEEE Computer Society, 2014. 52−61. [doi: 10.1109/ICDCS.2014.14]

### 附中文参考文献:

- [3] 陈康,郑纬民.云计算:系统实例与研究现状.软件学报,2009,20(5):1337−1348. http://www.jos.org.cn/1000-9825/3493.htm [doi: 10.3724/SP.J.1001.2009.03493]
- [8] 林伟伟,齐德昱.一种基于动态重配置虚拟资源的云计算资源调度方法:中国,申请号:201010268105.7[P].2011.01.05.
- [21] 叶可江,吴朝晖,姜晓红,何钦铭.虚拟化云计算平台的能耗管理.计算机学报,2012,35(6):1262−1285. [doi: 10.3724/SP.J.1016. 2012.01262]
- [26] 罗亮,吴文峻,张飞.面向云计算数据中心的能耗建模方法.软件学报,2014,25(7):1371−1387. http://www.jos.org.cn/1000-9825/ 4604.htm [doi: 10.13328/j.cnki.jos.004604]
- [39] 林伟伟,刘波,朱良昌,齐德昱.基于 CSP 的能耗高效云计算资源调度模型与算法.通信学报,2013,34(12):33−41. [doi: 10.3969/j. issn.1000-436x.2013.12.004]
- [44] 汪俭华,冯锡炜,冯瑶,朱睿.云计算仿真平台的改进研究.科学技术与工程,2013,13(19):5543−5549. [doi: 10.3969/j.issn.1671-1815. 2013.19.022]
- [47] 程春玲,潘钰,张登银.云环境下一种节能的资源调度算法.系统工程与电子技术,2013,35(11):2416−2423.
- [52] 邓维,刘方明,金海,李丹.云计算数据中心的新能源应用:研究现状与趋势.计算机学报,2013,36(3):582−598. [doi: 10.3724/ SP.J.1016.2013.00582]

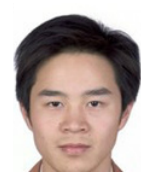

林伟伟(1980-),男,山西武宁人,博士,副 教授,CCF 会员,主要研究领域为分布式系 统,云计算,大数据.

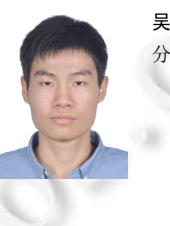

吴文泰(1992-),男,硕士,主要研究领域为 分布式系统,云计算,节能计算.